# **shellforge**

**Philippe Biondi**

**<biondi@cartel-securite.fr>**

**—**

**Libre Software Meeting July 9-12, 2003**

# **Outline 1**

- **No. 3 What is shellforge ?** 
	- $\blacktriangleright$  Needs
	- $\blacktriangleright$  Presentation
	- $\blacktriangleright$  Exemples
- **Internals** 
	- $\triangleright$  C to asm
	- $\blacktriangleright$  asm manipulations
	- $\triangleright$  asm to binary
	- $\blacktriangleright$  loaders
- **Future** 
	- $\blacktriangleright$  More loaders
	- $\blacktriangleright$  More platforms

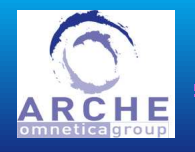

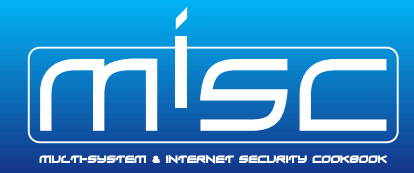

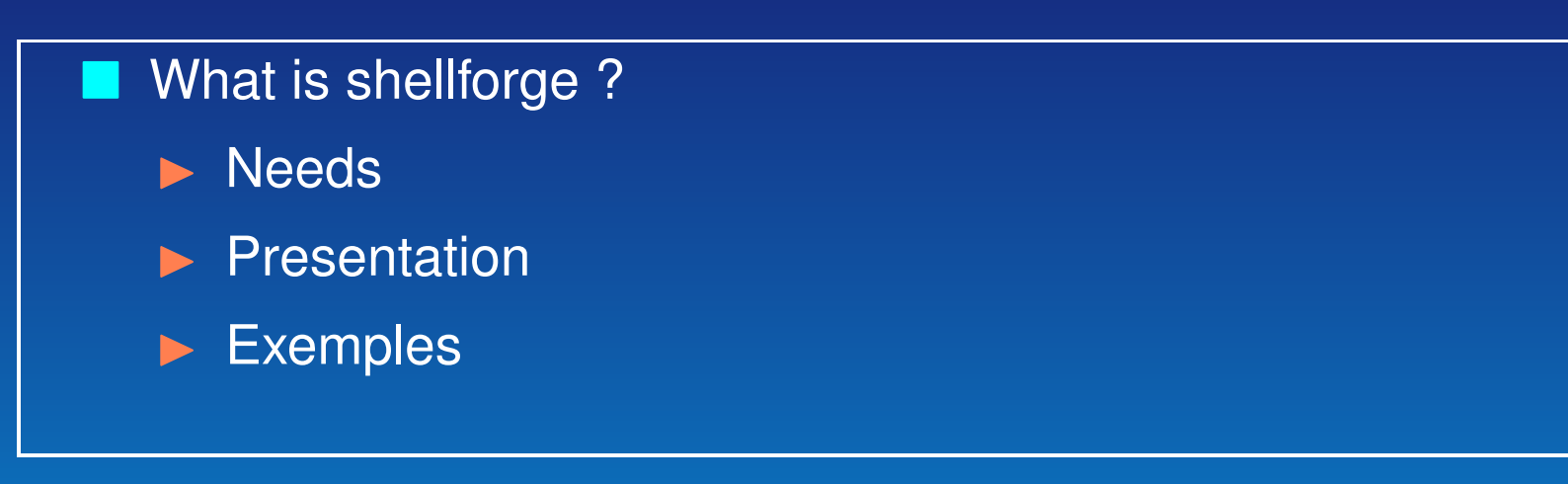

### **Internals**

 $\blacktriangleright$  C to asm

- $\blacktriangleright$  asm manipulations
- $\blacktriangleright$  asm to binary
- $\blacktriangleright$  loaders

## Future

- $\blacktriangleright$  More loaders
- $\blacktriangleright$  More platforms

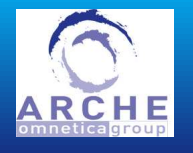

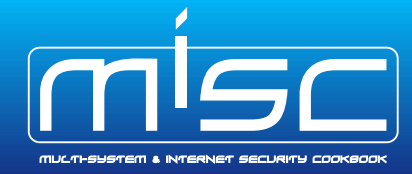

### **Needs**

 $\blacktriangleright$  need to design very specific shellcodes

 $\blacktriangleright$  need to do very complex operations

 $\blacktriangleright$  need to have your shellcode working now

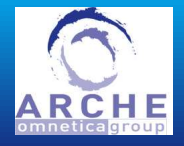

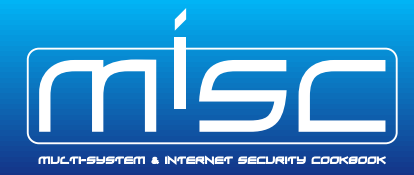

## What is shellforge

- $\blacktriangleright$  shellforge is a set of C headers and a python program
- shellforge is aimed at enabling you write your shellcode in C
- shellforge is inspired from Stealth's Hellkit
- $\blacktriangleright$  shellforge only works on linux/x86 for the moment

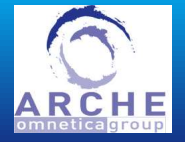

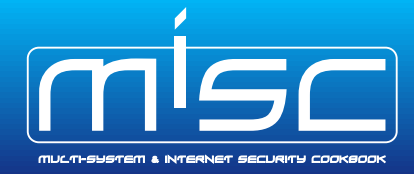

## Hello world example

```
#include "include/sfsyscall.h"
```

```
int main(void)
        char buf[] = "Hello world!\n\pi;
        write(1, buf, sizeof(buf));
        exit(0);
```
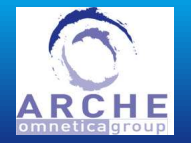

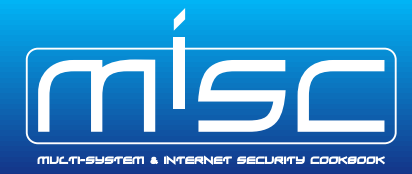

## Hello world example : one line output

- \$ ./shellforge.py hello.c
- \*\* Compiling hello.c
- \*\* Tuning original assembler code
- \*\* Assembling modified asm
- \*\* Retrieving machine code
- \*\* Shellcode forged!

\x55\x89\xe5\x83\xec\x24\x53\xe8\x00\x00\x00\x00\x5b\x83\xc3\xf4\x8b\x83\x67\x00 \x00\x00\x89\x45\xf0\x8b\x83\x6b\x00\x00\x00\x89\x45\xf4\x8b\x83\x6f\x00\x00\x00 \x89\x45\xf8\x0f\xb7\x83\x73\x00\x00\x00\x66\x89\x45\xfc\x8d\x4d\xf0\xba\x0e\x00  $\x00\x00\x00\x04\x00\x00\x00\x00\x07\x45\xec\x01\x00\x00\x00\x53\x8b\x59\xfc\xcd\x80$  $\x5b\xb8\x01\x00\x00\x00\x00\xc7\x45\xec\x00\x00\x00\x00\x53\x8b\x59\xfc\xcd\x80\x5b$  $\x5b\xc9\xc3\x48\x65\x6c\x6c\x6f\x20\x77\x6f\x72\xc6c\x64\x21\x0a\x00$ 

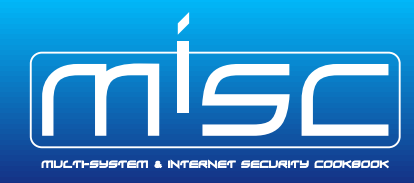

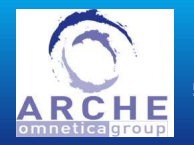

## Hello world example : C output

- \$ ./shellforge.py -C hello.c
- \*\* Compiling hello.c
- \*\* Tuning original assembler code
- \*\* Assembling modified asm
- \*\* Retrieving machine code
- \*\* Shellcode forged!

unsigned char shellcode[] =

 $\sqrt{155\x89\xe5\x83\xec\x24\x53\xe8\x00\x00\x00\x5b\x53\xc3\xf4\x8b\x83\x67"}$ "\x00\x00\x00\x89\x45\xf0\x8b\x83\x6b\x00\x00\x00\x89\x45\xf4\x8b\x83\x6f\x00"  $"\x00\x00\x89\x45\x18\x0f\xb7\x83\x73\x00\x00\x00\x66\x89\x45\xfc\x8d\x4d\xf0"$  $"\xba\x0e\x00\x00\x00\x00\xbb804\x04\x00\x00\x00\x00\x01\x45\xec\x01\x00\x00\x00\x53\x8b"$  $"\x59\xfc\xcd\x80\x5b\xb80\x01\x00\x00\x00\x00\x00\xc7\x45\xsec\x00\x00\x00\x00\x00\x53\x00\x05$  $"\x59\xfc\xcd\x80\x5b\x5b\xc9\xc3\x48\x65\x6c\x6f\x20\x77\x6f\x72\xc6c\x64"$  $"\x21\tx0a\tx00";$ 

int main(void) ((void (\*)())shellcode)();

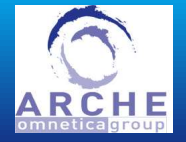

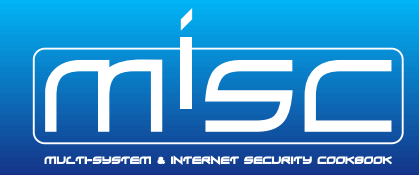

## Hello world example : test shellcode

- \$ ./shellforge.py -tt hello.c
- \*\* Compiling hello.c
- \*\* Tuning original assembler code
- \*\* Assembling modified asm
- \*\* Retrieving machine code
- \*\* Shellcode forged!
- \*\* Compiling test program
- \*\* Running test program

Hello world!

\*\* Test done! Returned status=0

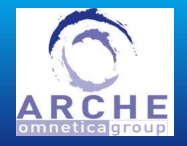

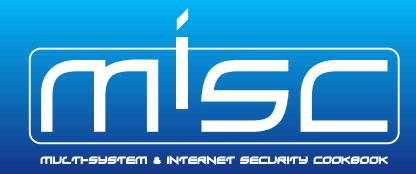

## Hello world example : without zero bytes

- \$ ./shellforge.py -x hello.c
- \*\* Compiling hello.c
- \*\* Tuning original assembler code
- \*\* Assembling modified asm
- \*\* Retrieving machine code
- \*\* Computing xor encryption key
- \*\* Shellcode forged!

\xeb\x0d\x5e\x31\xc9\xb1\x75\x80\x36\x02\x46\xe2\xfa\xeb\x05\xe8\xee\xff\xff\xff \x57\x8b\xe7\x81\xee\x26\x51\xea\x02\x02\x02\x02\x59\x81\xc1\xf6\x89\x81\x65\x02 \x02\x02\x8b\x47\xf2\x89\x81\x69\x02\x02\x02\x8b\x47\xf6\x89\x81\x6d\x02\x02\x02 \x8b\x47\xfa\x0d\xb5\x81\x71\x02\x02\x02\x64\x8b\x47\xfe\x8f\x4f\xf2\xb8\x0c\x02 \x02\x02\xba\x06\x02\x02\x02\xc5\x47\xee\x03\x02\x02\x02\x51\x89\x5b\xfe\xcf\x82  $\x59\xba\x03\x02\x02\x02\x05\x47\xee\x02\x02\x02\x02\x51\x89\x5b\xfe\xcf\x82\x59$  $\x59\xcb\xc1\x4a\x67\x6e\x6d\x22\x75\x6d\x70\x6e\x66\x23\x08\x02$ 

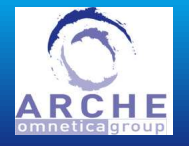

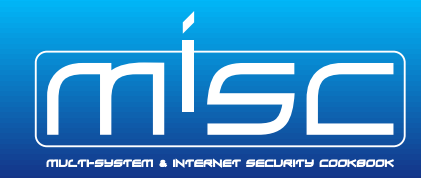

**What is shellforge ? Needs | Presentation | Examples 10**

#### Hello world example : almost alphanumeric

- \$ ./shellforge.py --loader=alpha -R hello.c
- Compiling hello.c
- Tuning original assembler code
- \*\* Assembling modified asm
- \*\* Retrieving machine code
- \*\* Encoding with alphanumeric characters
- \*\* Shellcode forged!

hAAAAX5AAAAHPPPPPPPPafhA0fXf5A0fPDfhA0fXf5AFfPDfhA0fXf5ABPTX18XfPDfhA0fXf5A0fPDf hA2fXf5A8fPDfhABfXf5AcfPDfhA0fXf5ATfPDfhA4fXf5AXfPDfhA0fXf5ABfPDfhA5fXf5AZfPDfhA 0fXf5AGfPDfhAAfXf5AafPDfhA5fXf5AZfPDfhA4fXf5AXfPDfhA4fXf5AXfPDfhA0fXf5AUfPDfhA0f Xf5AxfPDfhADfXf5AxPTX18XfPDfhAAfXf5AwPTX18XfPDfhA0fXf5AkfPDfhA0fXf5AkfPDfhA0fXf5 AOPTX18XfPDfhAAfXf5AsPTX18XfPDfhA0fXf5A3PTX18XfPDfhA0fXf5AifPDfhA0fXf5ADPTX18XfP DfhA0fXf5AcfPDfhA0fXf5A0fPDfhA0fXf5A0fPDfhA0fXf5A0fPDfhA0fXf5A0fPDfhAAfXf5ARPTX1 8XfPDfhA0fXf5AufPDfhAAfXf5AyPTX18XfPDfhA0fXf5A0fPDfhA0fXf5A0fPDfhA0fXf5A0fPDfhA0 fXf5A1fPDfhA0fXf5AwPTX18XfPDfhA0fXf5AkfPDfhA0fXf5AOPTX18XfPDfhAAfXf5AsPTX18XfPDf hA0fXf5A3PTX18XfPDfhA0fXf5AifPDfhA0fXf5ADPTX18XfPDfhA0fXf5AcfPDfhA0fXf5A0fPDfhA0 fXf5A0fPDfhA0fXf5A0fPDfhA0fXf5A1fPDfhAAfXf5ARPTX18XfPDfhA0fXf5AufPDfhAAfXf5AyPTX 18XfPDfhA0fXf5A0fPDfhA0fXf5A0fPDfhA0fXf5A0fPDfhA0fXf5A4fPDfhA0fXf5AwPTX18XfPDfhA 0fXf5A0fPDfhA0fXf5A0fPDfhA0fXf5A0fPDfhA6fXf5A8fPDfhA0fXf5AuPTX18XfPDfhA6fXf5A9PT X18XfPDfhA4fXf5AyfPDfhA0fXf5ABPTX18XfPDfhA0fXf5A3PTX18XfPDfhA0fXf5AufPDfhA0fXf5A FPTX18XfPDfhA0fXf5AVfPDfhA0fXf5A0fPDfhA0fXf5A0fPDfhA0fXf5A0fPDfhA0fXf5ACfPDfhA0f

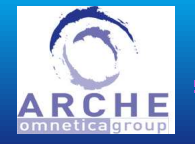

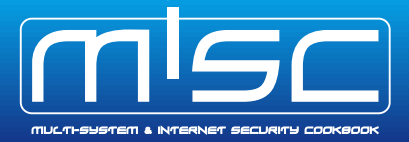

Xf5ALPTX18XfPDfhA0fXf5AxPTX18XfPDfhA6fXf5A9fPDfhA0fXf5A7PTX18XfPDfhA0fXf5AufPDfh A0fXf5AFPTX18XfPDfhA0fXf5A0fPDfhA0fXf5A0fPDfhA0fXf5A0fPDfhA5fXf5AZfPDfhA0fXf5ALP TX18XfPDfhA0fXf5ADPTX18XfPDfhA2fXf5A9PTX18XfPDfhA0fXf5AufPDfhA0fXf5AFPTX18XfPDfh A0fXf5A0fPDfhA0fXf5A0fPDfhA0fXf5A0fPDfhA1fXf5AZfPDfhA0fXf5ALPTX18XfPDfhA0fXf5ADP TX18XfPDfhA6fXf5A9PTX18XfPDfhA0fXf5AufPDfhA0fXf5AFPTX18XfPDfhA0fXf5A0fPDfhA0fXf5 A0fPDfhA0fXf5A0fPDfhA0fXf5AWfPDfhA0fXf5ALPTX18XfPDfhA0fXf5ADPTX18XfPDfhA2fXf5A9P TX18XfPDfhADfXf5AxPTX18XfPDfhA0fXf5ALPTX18XfPDfhA0fXf5AkfPDfhA0fXf5A0fPDfhA0fXf5 A0fPDfhA0fXf5A0fPDfhA0fXf5A0fPDfhAAfXf5AVPTX18XfPDfhA0fXf5AcfPDfhAAfXf5AefPDfhAA fXf5ARPTX18XfPDfhA0fXf5ALPTX18XfPDfhABfXf5AXPTX18XfPDfhA0fXf5AFPTX18XfPDfhA0fXf5 AefPDÿä

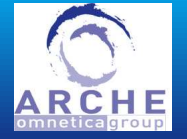

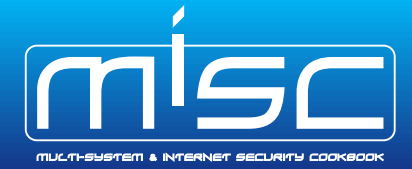

#### To make a shellcode that scans ports :

```
#include "include/sfsyscall.h"
#include "include/sfsocket.h"
int main(void) {
        struct sockaddr in sa;
        int s,i; int FIRST=1; int LAST=1024; unsigned int HOSTIP=0x0100007f;
        char buf[1024];
        sa.sin family = PF INET;
        sa.sin_addr.s_addr = HOSTIP;
        i=FIRST-1;
reopen: if ((s = socket(PF_INET, SOCK_STREAM, 0)) < 0) write(1,"erreur\n",7);
        while(++i <LAST) {
                sa.sin_port = htons(i);if (connect(s, (struct sockaddr *) &sa, sizeof(struct sockaddr)) == 0
                    write(1, \delta i, sizeof(i));
                    close(s);
                    goto reopen;
        close(1); exit(0);
```
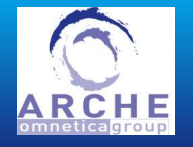

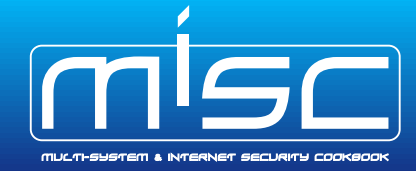

#### Hello world example : almost alphanumeric

- \$ ./shellforge.py scanport.c
- \*\* Compiling scanport.c
- \*\* Tuning original assembler code
- \*\* Assembling modified asm
- \*\* Retrieving machine code
- \*\* Shellcode forged!

\x55\x89\xe5\x81\xec\x4c\x04\x00\x00\x57\x56\x53\xe8\x00\x00\x00\x00\x5b\x83\xc3 \xef\x66\xc7\x45\xf0\x02\x00\xc7\x45\xf4\x7f\x00\x00\x01\xc7\x85\xd8\xfb\xff\xff \x00\x00\x00\x00\x8d\x8b\x10\x02\x00\x00\xb8\x04\x00\x00\x00\xc7\x85\xec\xfb\xff \xff\x01\x00\x00\x00\x89\xc2\x53\x8b\x9d\xec\xfb\xff\xff\xcd\x80\x5b\x8d\x8d\xe0 \xfb\xff\xff\x89\x8d\xc4\xfb\xff\xff\x8d\xb4\x26\x00\x00\x00\x00\xc7\x85\xe0\xfb \xff\xff\x02\x00\x00\x00\xc7\x85\xe4\xfb\xff\xff\x01\x00\x00\x00\xc7\x85\xe8\xfb \xff\xff\x00\x00\x00\x00\xb8\x66\x00\x00\x00\xc7\x85\xdc\xfb\xff\xff\x01\x00\x00 \x00\x8b\x8d\xc4\xfb\xff\xff\x53\x8b\x59\xfc\xcd\x80\x5b\x89\xc6\x85\xf6\x7d\x27  $\x8d\x8b\x15\x02\x00\x00\xba\x07\x00\x00\x00\xb8\x04\x00\x00\x00\x00\xc7\x85\xdc\xfb$ \xff\xff\x01\x00\x00\x00\x8b\xbd\xc4\xfb\xff\xff\x53\x8b\x5f\xfc\xcd\x80\x5b\x8b \x85\xd8\xfb\xff\xff\x40\x89\x85\xd8\xfb\xff\xff\x3d\x88\x13\x00\x00\x0f\x8f\xcf \x00\x00\x8b\x95\xc4\xfb\xff\xff\x89\x95\xcc\xfb\xff\xff\x8d\x8d\xd8\xfb\xff \xff\x89\x8d\xd4\xfb\xff\xff\x8d\xbd\xe0\xfb\xff\xff\x89\xbd\xd0\xfb\xff\xff\x66 \x0f\xb6\x95\xd8\xfb\xff\xff\xc1\xe2\x08\xc1\xf8\x08\xb4\x00\x09\xc2\x66\x89\x55 \xf2\x89\xb5\xe0\xfb\xff\xff\x8d\x45\xf0\x89\x85\xe4\xfb\xff\xff\xc7\x85\xe8\xfb

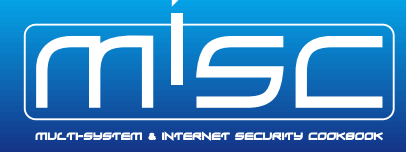

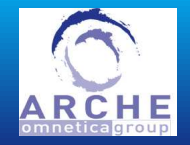

\xff\xff\x10\x00\x00\x00\xc7\x85\xdc\xfb\xff\xff\x03\x00\x00\x00\x8b\x8d\xcc\xfb \xff\xff\xb8\x66\x00\x00\x00\x53\x8b\x59\xfc\xcd\x80\x5b\x85\xc0\x7c\x44\xc7\x85 \xdc\xfb\xff\xff\x01\x00\x00\x00\xb8\x04\x00\x00\x00\x8b\x8d\xd4\xfb\xff\xff\xba \x04\x00\x00\x00\x8b\xbd\xcc\xfb\xff\xff\x53\x8b\x5f\xfc\xcd\x80\x5b\x89\xb5\xdc \xfb\xff\xff\xb8\x06\x00\x00\x00\x8b\x95\xd0\xfb\xff\xff\x53\x8b\x5a\xfc\xcd\x80 \x5b\xe9\xca\xfe\xff\xff\x8b\x85\xd8\xfb\xff\xff\x40\x89\x85\xd8\xfb\xff\xff\x3d \x88\x13\x00\x00\x0f\x8e\x55\xff\xff\xff\x8d\x8b\x1d\x02\x00\x00\xba\x05\x00\x00 \x00\xb8\x04\x00\x00\x00\xc7\x85\xdc\xfb\xff\xff\x01\x00\x00\x00\x8b\xb5\xc4\xfb  $\xff\xff\xff\x53\x8b\x5e\xfc\xcd\x80\x5b\x8d\x8d\xe0\xfb\xf\dxff\xff\xba\x06\x00\x00\x00$ \xc7\x85\xdc\xfb\xff\xff\x01\x00\x00\x00\x89\xd0\x53\x8b\x59\xfc\xcd\x80\x5b\xba \x01\x00\x00\x00\xc7\x85\xdc\xfb\xff\xff\x00\x00\x00\x00\x89\xd0\x53\x8b\x59\xfc \xcd\x80\x5b\x5b\x5e\x5f\xc9\xc3\x67\x6f\x5b\x0a\x00\x65\x72\x72\x65\x75\x72\x0a  $\x00\x5d\x6f\x67\x0a\x00\x8d\xb4\x26\x00\x00\x00\x00\x8d\xbc\x27\x00\x00\x00\x00\x00$ 

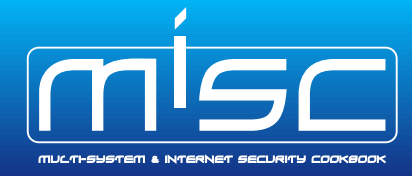

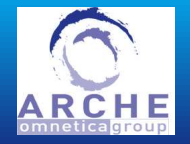

- **No. 3 What is shellforge ?** 
	- $\blacktriangleright$  Needs
	- $\blacktriangleright$  Presentation
	- $\blacktriangleright$  Exemples
	- Internals
		- $\blacktriangleright$  C to asm
		- $\blacktriangleright$  asm manipulations
		- $\blacktriangleright$  asm to binary
		- $\blacktriangleright$  loaders

## Future

- $\blacktriangleright$  More loaders
- $\blacktriangleright$  More platforms

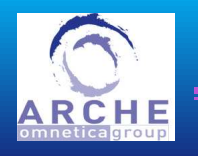

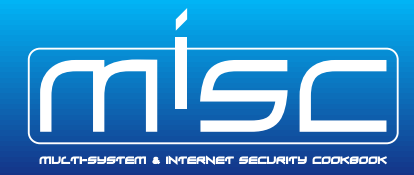

**Internals C**−→**asm | asm manipulations | asm**−→**bin | loaders 16**

- $\blacktriangleright$  We must only use system calls. No libc ( $\text{print}(0, \ldots)$ )
- $\blacktriangleright$  Usually, system calls have wrapper functions in libc that do the system call
- $\triangleright$  We redefine every syscall name to an inline function. No library is used

static inline \_sfsyscall0( pid\_t, fork ) static inline \_sfsyscall1( int, close, int, fd ) static inline \_sfsyscall1(time\_t, time, time\_t \*, t) static inline \_sfsyscall1( int, nice, int, inc ) static inline \_sfsyscall0( uid\_t, geteuid )

 $\blacktriangleright$  Almost every system calls have their calling function defined (thanks to a man page parser!)

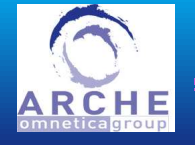

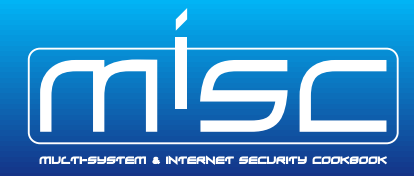

**Internals C**−→**asm | asm manipulations | asm**−→**bin | loaders 17**

## **Macro used for syscall function definition :**

```
\#define _sfsyscall1(type, name, type1, arg1) \
type name (type1 arg1) \setminuslong res; \setminus__asm__ volatile ("pushl %%ebx\n\t" \
                    \texttt{''mov } %2, %8ebx\n1\n'"int $0x80\n\t" \
                    "popl %%ebx"
         : "=a" ( res) \
         : "0" (\text{NR}_{+}#name), "m" ((long)(arg1)) : "ebx"); \
\text{isfsyscall\_return (type, \_\,res)}; \
```
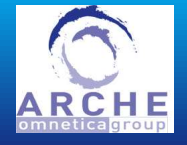

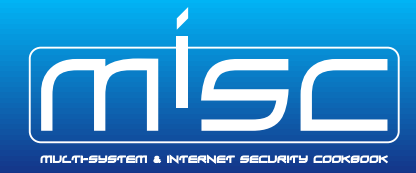

**Internals C**−→**asm | asm manipulations | asm**−→**bin | loaders 18**

## **Compilation**

- $\blacktriangleright$  gcc is used to compile the C source
- **►** generate position independant code  $(\implies \text{use } \text{?} \in \text{bx} \text{ register})$
- force function inlining to have the shellcode in one block
- $\blacktriangleright$  do not use built-in functions (exit(), memcpy(), ...)
- $\blacktriangleright$  output assembly code, so that we can manipulate it

gcc -O3 -S -fPIC -Winline -finline-functions -ffreestanding

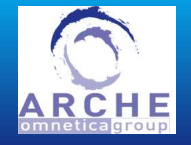

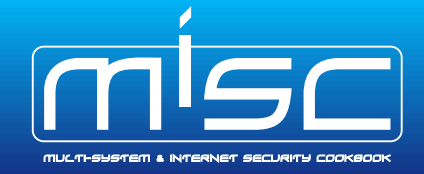

- Assembler manipulations. Assembly output is parsed with an automaton
	- $\blacktriangleright$  .  $\blacktriangleright$  rodata section is deleted. Its content is moved at the end of .text
	- $\blacktriangleright$  if stack must be relocated ( $\text{Resp}$  may point into the shellcode) some code is added (option  $-s$ )
	- $\blacktriangleright$  if all registers must be restored, code is also added (option  $-S)$

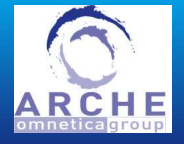

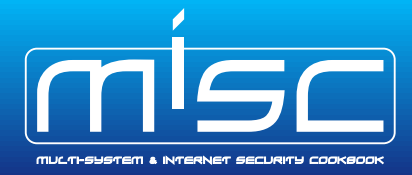

# Modified by shellforge v0.1.12

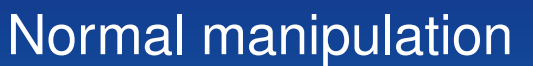

ARCHE

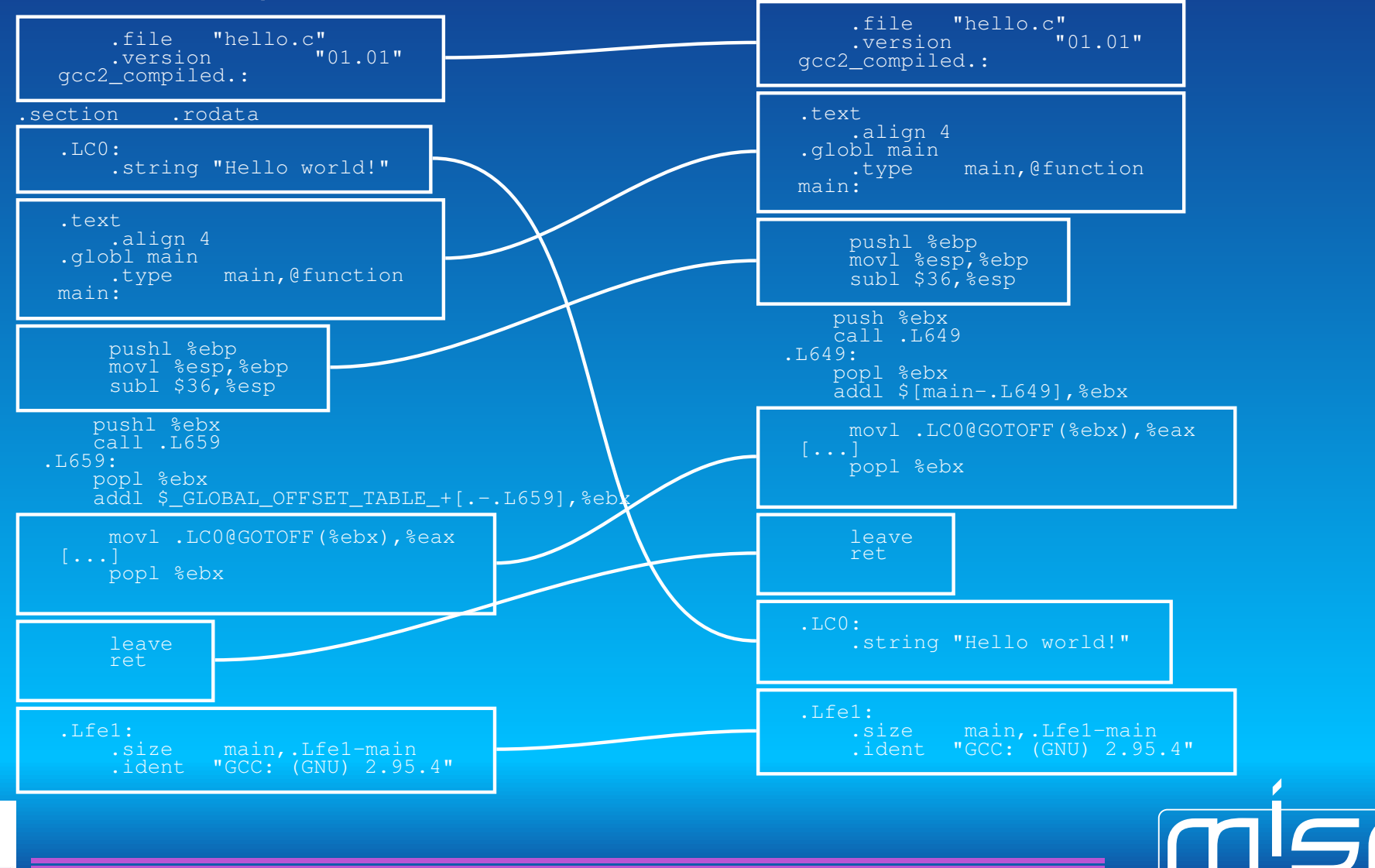

CARTEL SÉCURITÉ — Philippe Biondi

MULTI-SUSTEM & INTER

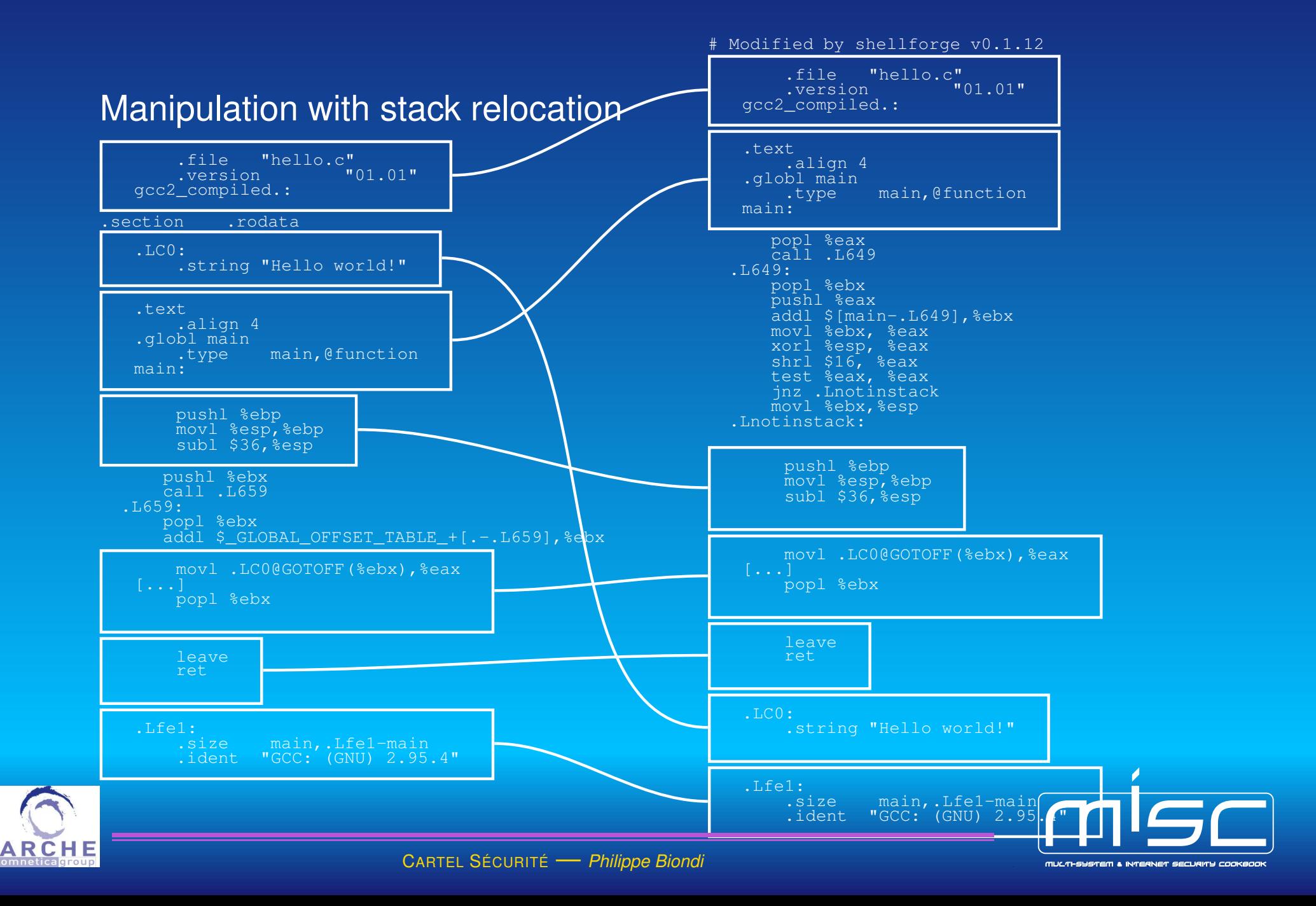

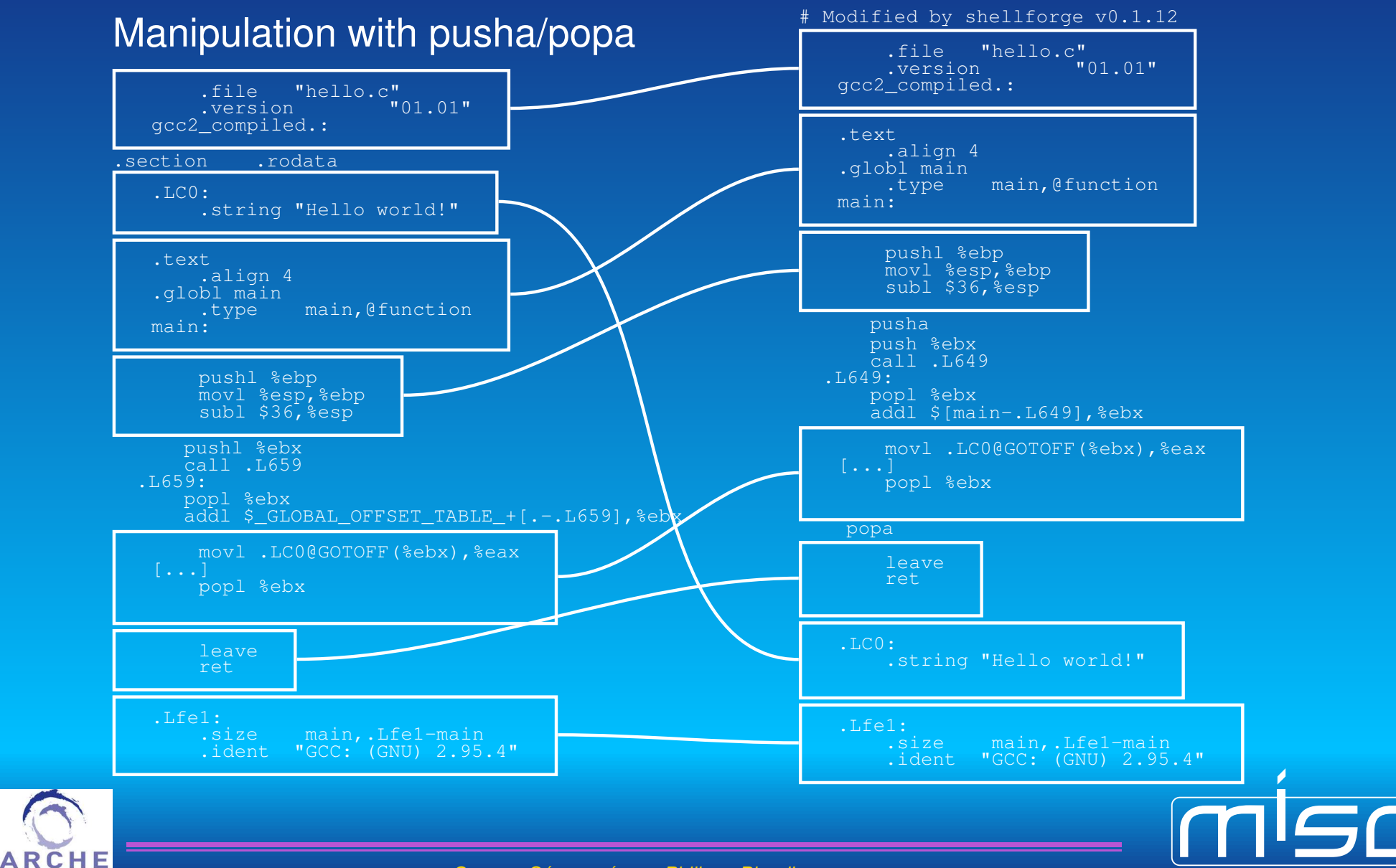

CARTEL SÉCURITÉ — Philippe Biondi

MULTHSYSTEM & INTER

## **ASM** to binary

- $\blacktriangleright$  assembly source is then assembled into an executable
- $\blacktriangleright$  code is extracted with objdump

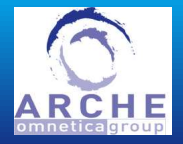

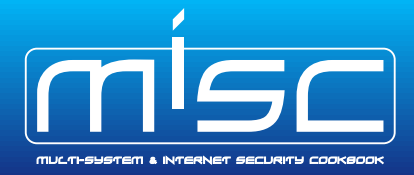

## Use of loaders

- $\triangleright$  no loader
	- $\rightarrow$  do nothing
- $\triangleright$  xor loader
	- $\rightarrow$  xor the binary to avoid " $\times$ 00" byte
	- $\rightarrow$  prepend the loader that will decode the binary
- $\overline{\blacktriangleright}$  alpha loader
	- $\rightarrow$  make a shellcode that will reconstruct the original one on the stack
	- $\rightarrow$  the new shellcode will be alphanumeric (only A $\rightarrow$ Z, a $\rightarrow$ z,  $0\rightarrow 9$ ), except the 2 last bytes :(
- $\blacktriangleright$  other loaders may be implemented

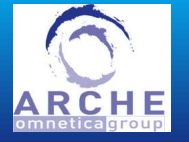

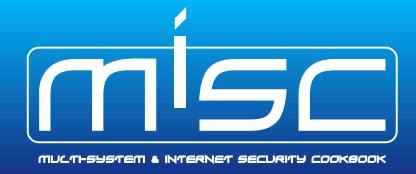

- **No. 3 What is shellforge ?** 
	- $\blacktriangleright$  Needs
	- $\blacktriangleright$  Presentation
	- $\blacktriangleright$  Exemples
- **Internals** 
	- $\triangleright$  C to asm
	- $\blacktriangleright$  asm manipulations
	- $\triangleright$  asm to binary
	- $\blacktriangleright$  loaders

## Future

- $\blacktriangleright$  More loaders
- $\blacktriangleright$  More platforms

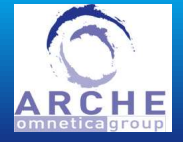

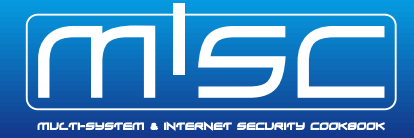

### **Loaders**

- $\blacktriangleright$  True alphanumeric only shellcode
- $\blacktriangleright$  Loaders like ADM mutate

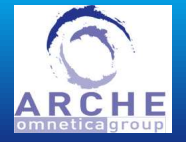

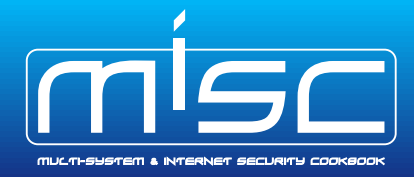

**Other architectures**  $\rightarrow$  cross compilation **Other OS**  $\rightarrow$  new includes

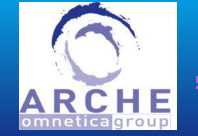

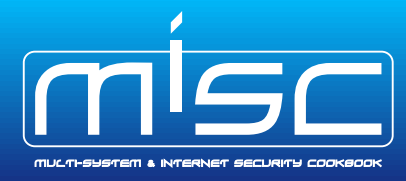

That's all folks. Thanks for your attention.

You can reach me at **<phil@secdev.org>** 

These slides and shellforge are available at **http://www.cartel-securite.fr/pbiondi/**

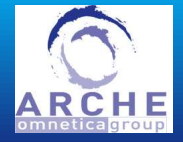

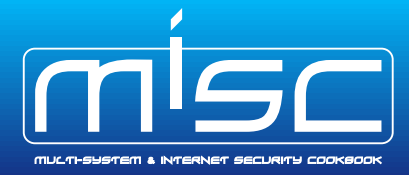